**April 09, 2013**

## Volume of a Solid

The volume of a solid can be found by finding the sum of the area of the cross sections.

$$
V=\int_a^b A(x)dx.
$$

## How to Find Volume by Slicing

- 1. Sketch the solid and a typical cross section.
- 2. Find a formula for the area of the cross section.
- 3. Find the bounds of integration.
- 4. Integrate A(x) to find volume.

## Solids of Revolution -Formed when a curve or region is revolved around a line.

-The cross section of a solid of revolution is circular.

-These cross sections are either in the shape of a disc or a washer (donut!!!).

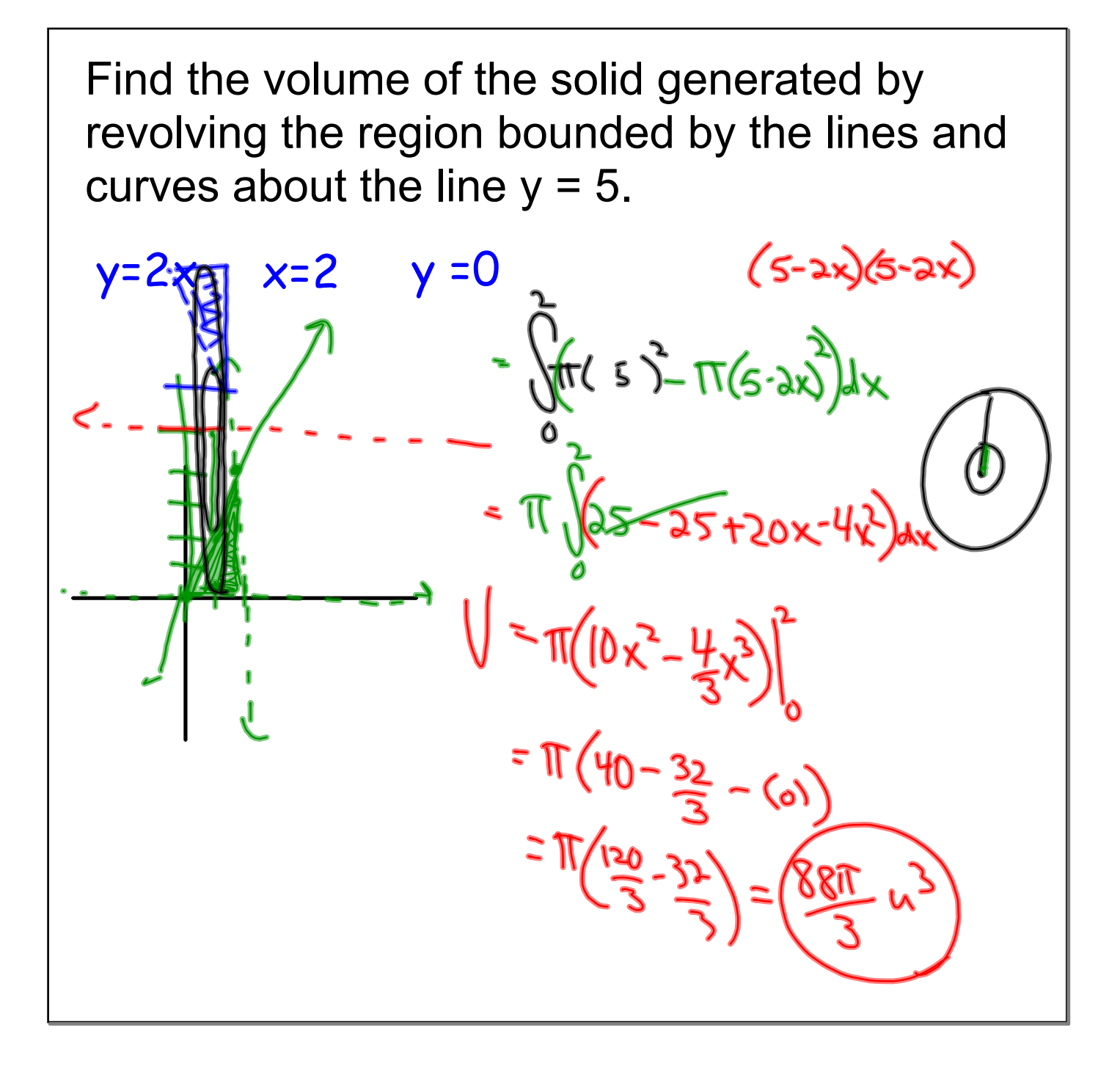

Find the volume of the solid generated by revolving the region bounded by the lines and curves about the line y-axis.

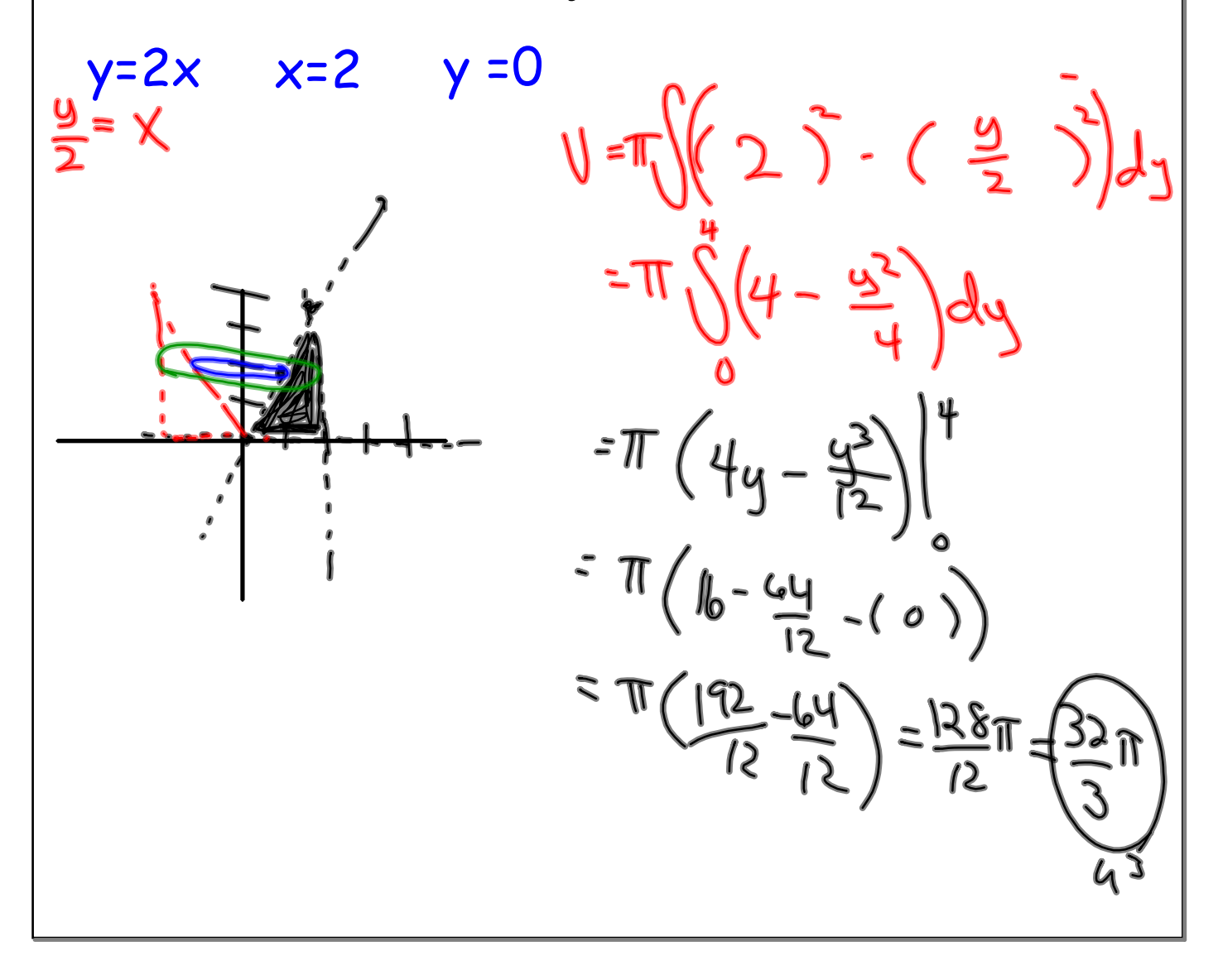

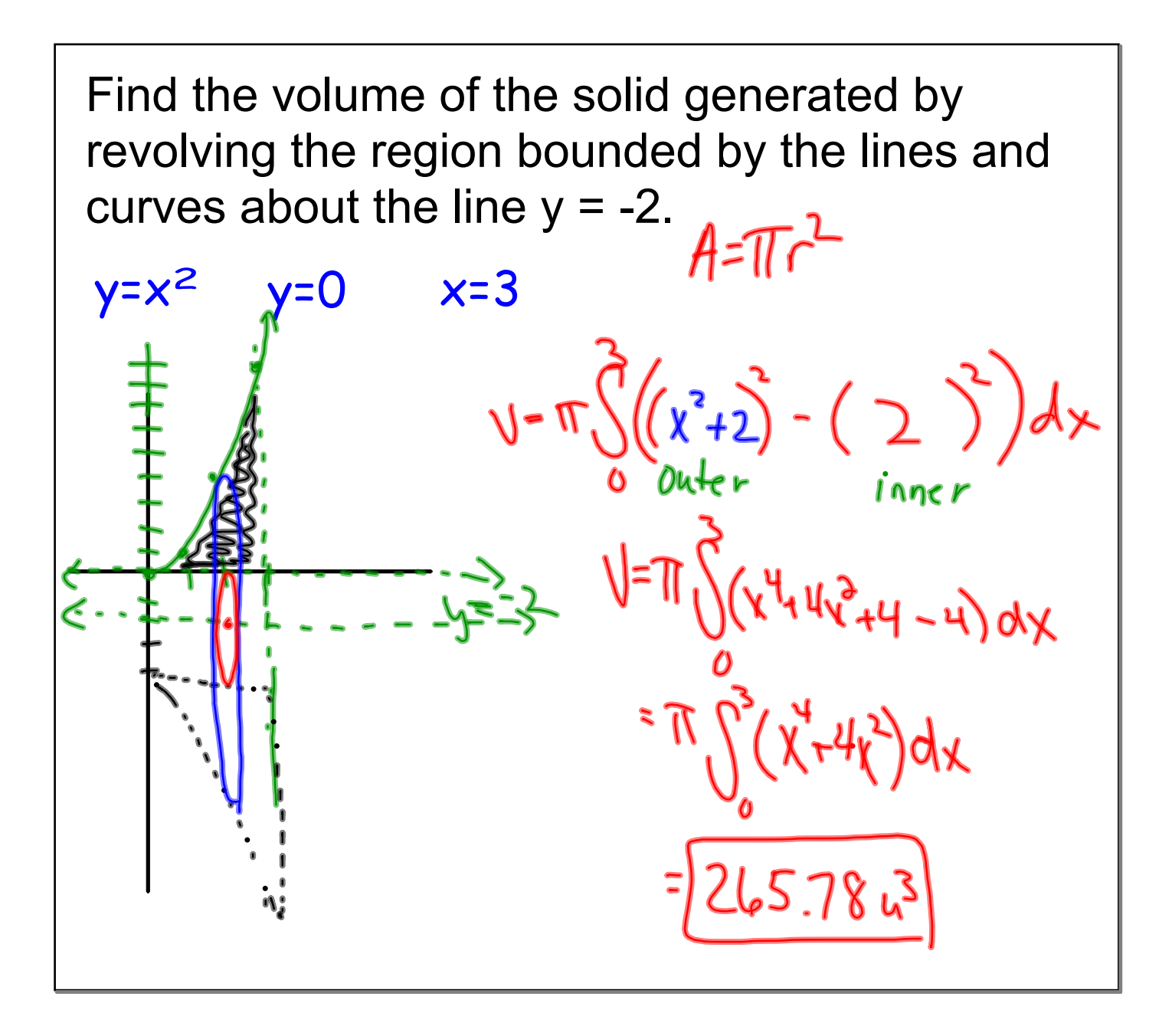

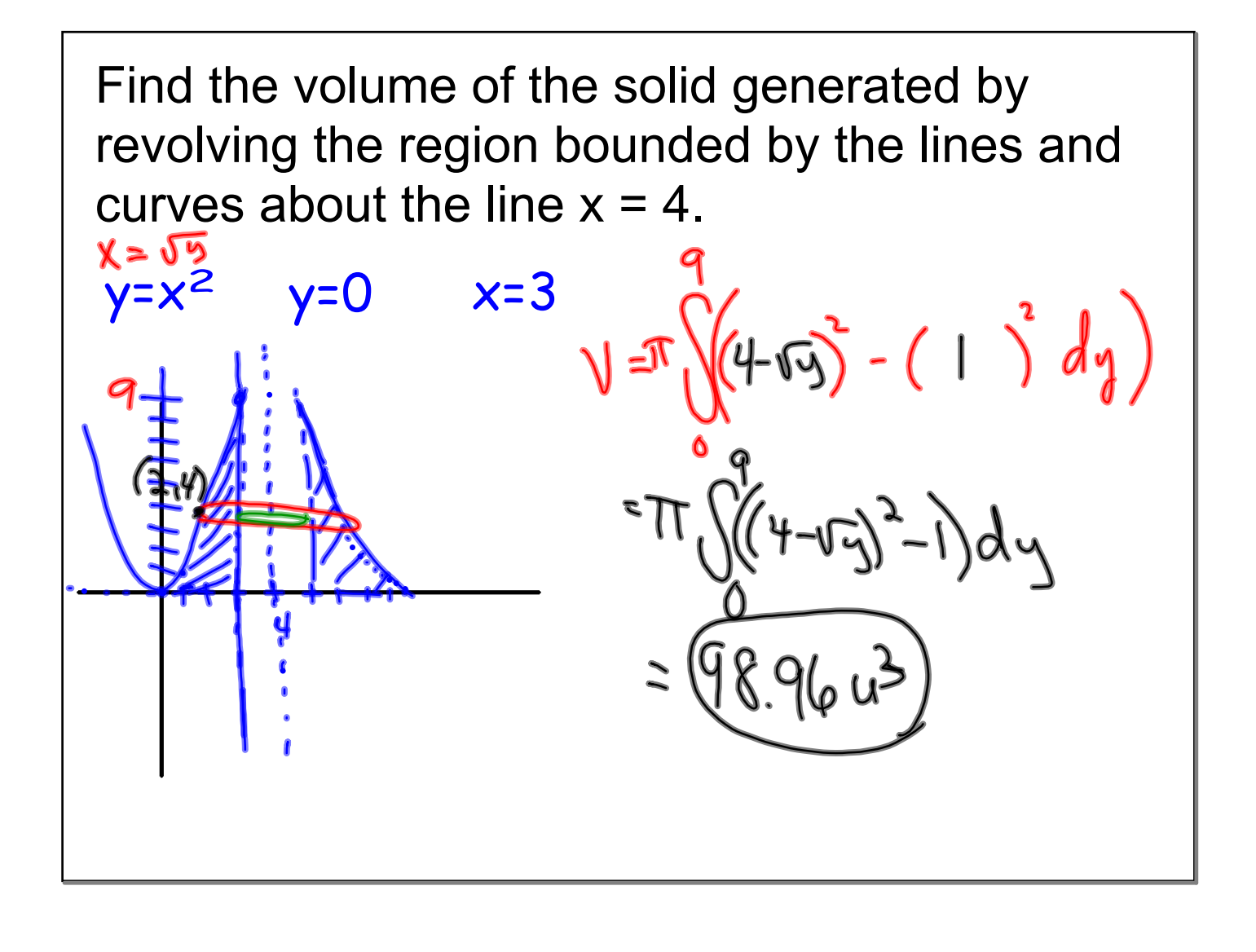

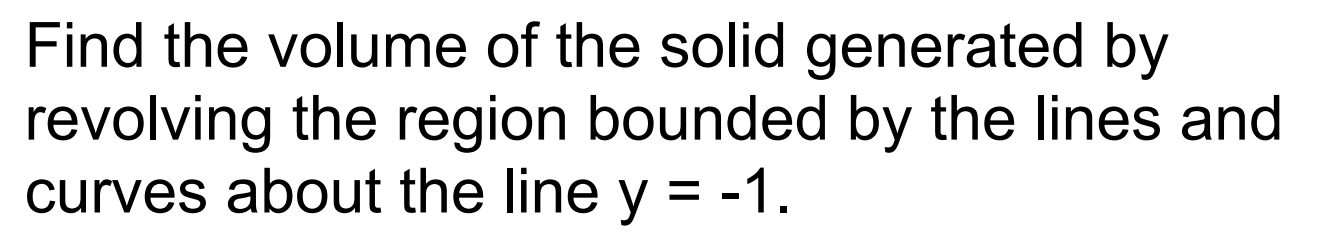

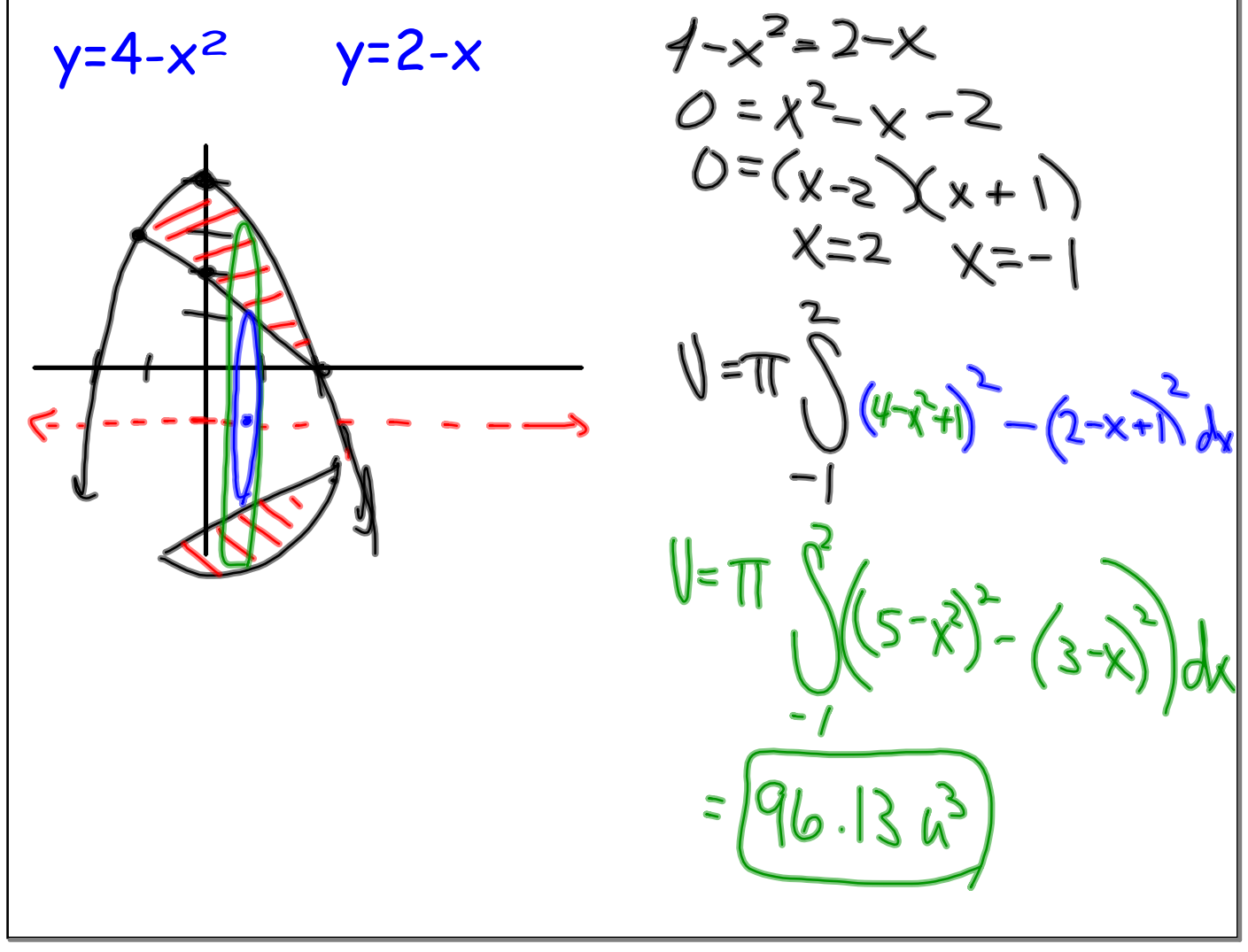